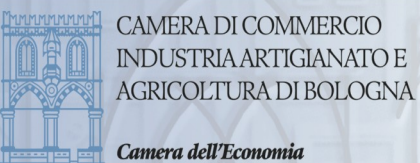

# **ARCHIVIO STORICO - RICHIESTA DI CONSULTAZIONE**

 Alla Camera di Commercio Industria Artigianato e Agricoltura di Bologna P.zza Mercanzia, 4 40125 – Bologna protocollo@bo.camcom.it

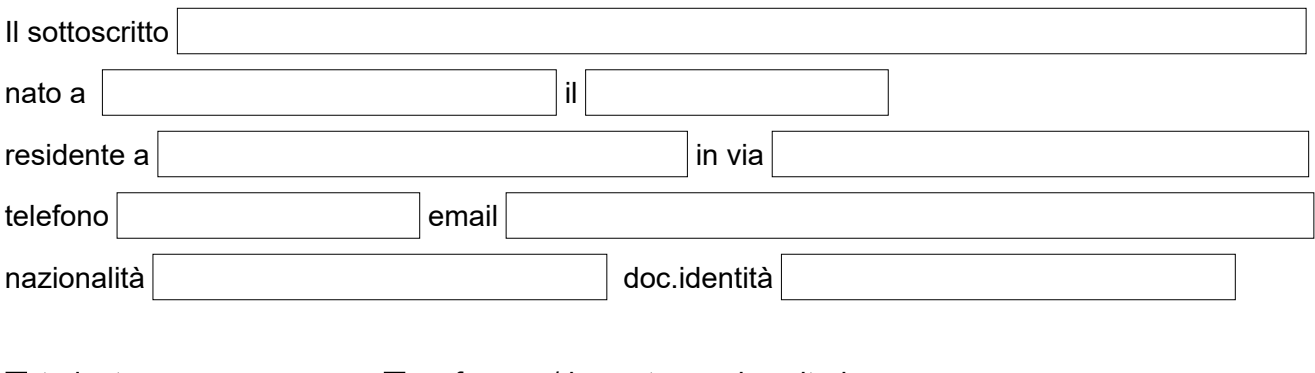

studente professore/ricercatore universitario

 $\square$ studioso  $\square$ altro

CHIEDE

di consultare i fascicoli delle seguenti imprese, di cui fornisce gli elementi identificativi indicati:

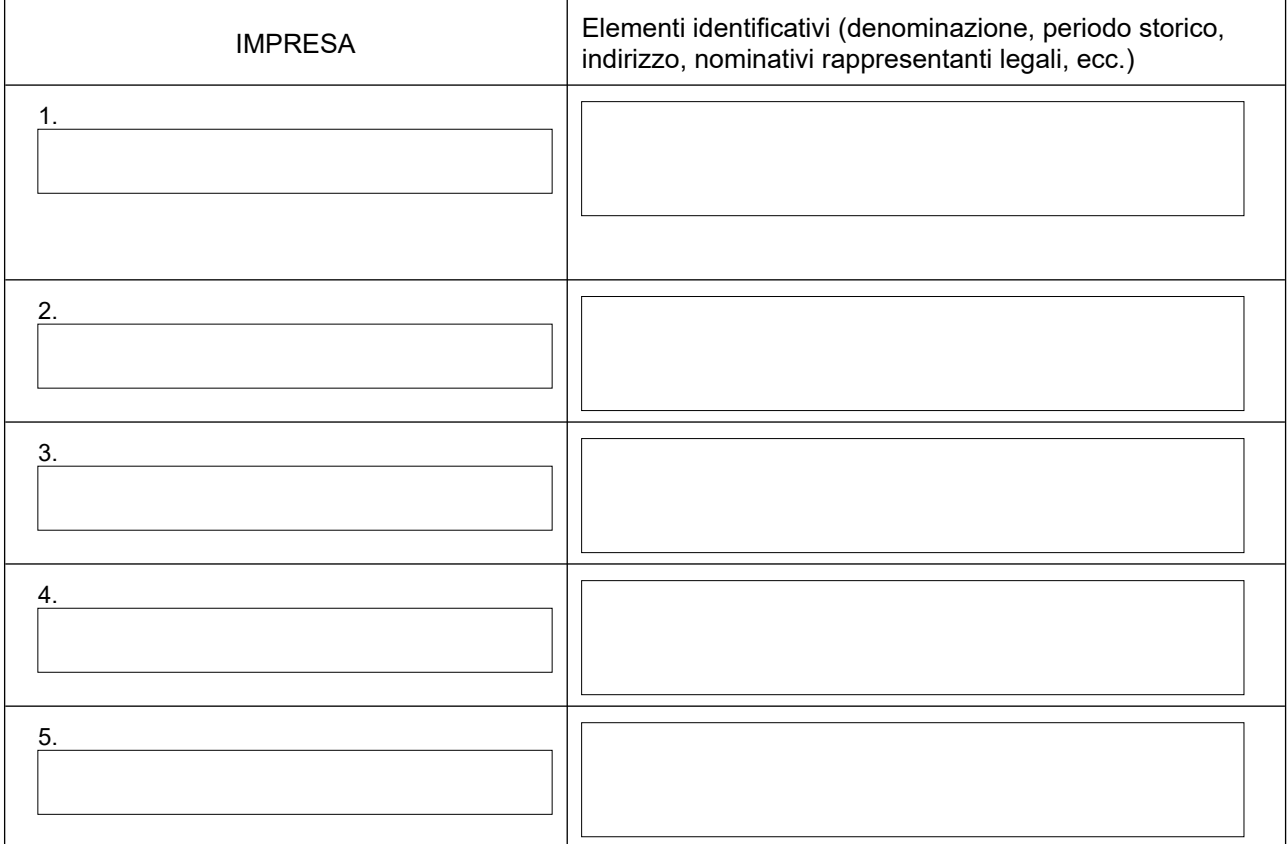

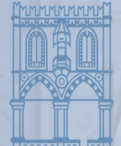

#### Camera dell'Economia

# UFFICIO ARCHIVIO UFFICIO ARCHIVIO Telefono: 051/60.93.151 E-mail: protocollo@bo.camcom.it E-mail: protocollo@bo.camcom.it

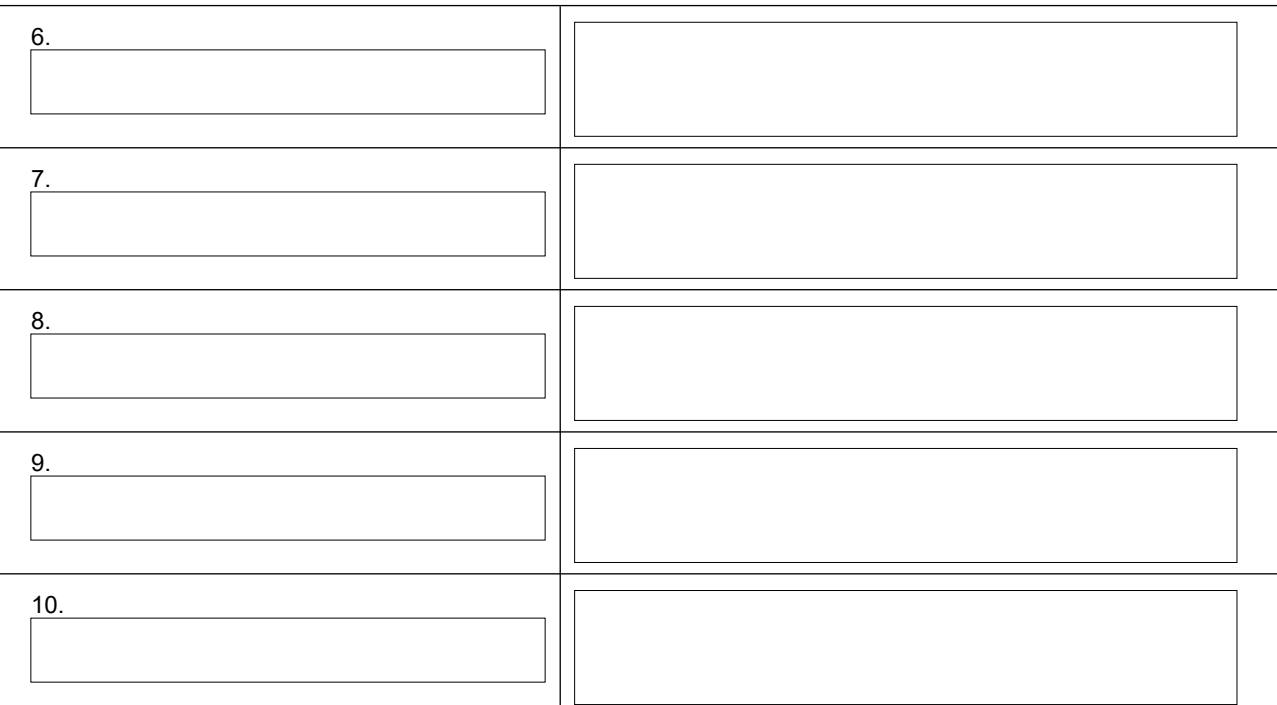

### $\Box$ oppure

## di consultare i seguenti documenti sull'attività dell'Ente

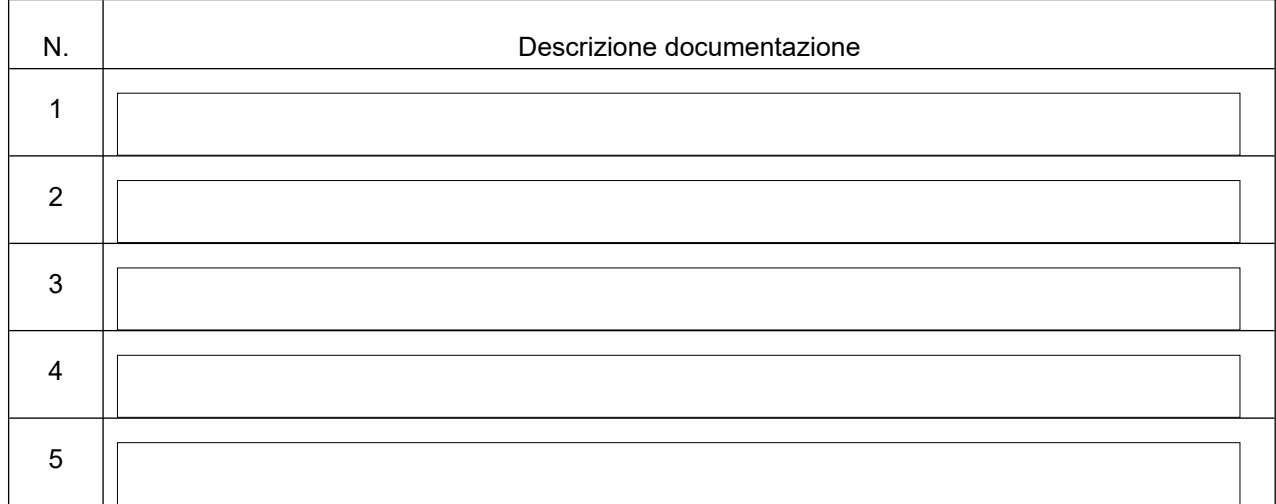

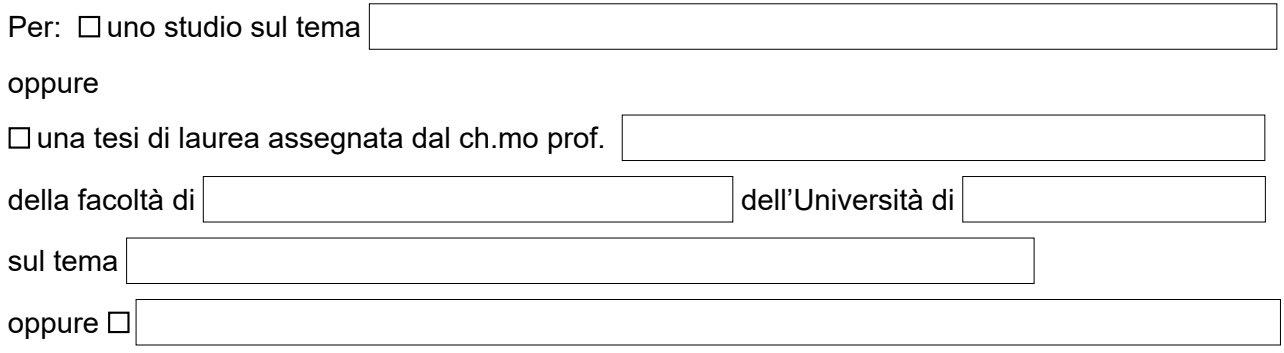

CAMERA DI COMMERCIO INDUSTRIA ARTIGIANATO E AGRICOLTURA DI BOLOGNA

Camera dell'Economia

UFFICIO ARCHIVIO UFFICIO ARCHIVIO Telefono: 051/60.93.151 E-mail: protocollo@bo.camcom.it E-mail: protocollo@bo.camcom.it

sotto la propria responsabilità e consapevole delle sanzioni penali, nel caso di dichiarazioni non veritiere, di formazione o di uso di atti falsi, richiamate dall'art.76 del D.P.R. n.445 del 28.12.2000

### DICHIARA

- di avere preso visione del Regolamento dell'Archivio Storico della Camera di Commercio Industria Artigianato e Agricoltura di Bologna, pubblicato sul sito istituzionale dell'Ente;
- di non essere stato escluso dalle sale di lettura di archivi e biblioteche;
- di aver letto l'informativa privacy, resa ai sensi del Regolamento (UE) 2016/679, presente sul sito istituzionale dell'Ente camerale [https://www.bo.camcom.gov.it/it/chi-siamo/privacy.](https://www.bo.camcom.gov.it/it/chi-siamo/privacy) Si sottolinea che tutti i dati richiesti con il presente modulo sono necessari al fine di dar seguito al relativo procedimento amministrativo.

Solo nel caso in cui la ricerca sia finalizzata alla diffusione tramite pubblicazione cartacea o on-line o altro (es. mostra), si impegna a:

- o citare la fonte da cui ha tratto le informazioni;
- o consegnare a titolo gratuito all'ufficio Archivio della Camera di Commercio una copia della pubblicazione/tesi di laurea/catalogo;
- o chiedere, in caso di pubblicazione delle riproduzioni dei documenti, l'autorizzazione della Camera di Commercio di Bologna, con l'espressa avvertenza del divieto di ulteriore riproduzione con qualsiasi mezzo.

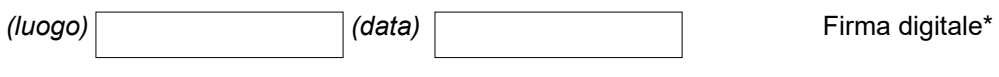

\*Solo nel caso in cui non si è in possesso del dispositivo di firma digitale, è possibile apporre la firma autografa allegando al presente modulo copia del documento d'identità.

#### ALLEGATI:

 $\Box$  PER RICERCHE PER TESI DI LAUREA: LETTERA DI PRESENTAZIONE PERSONALE FIRMATA DAL DOCENTE CHE SEGUE LE RICERCHE